# **Twython Documentation**

*Release 3.8.0*

**Ryan McGrath**

**Apr 03, 2020**

# **Contents**

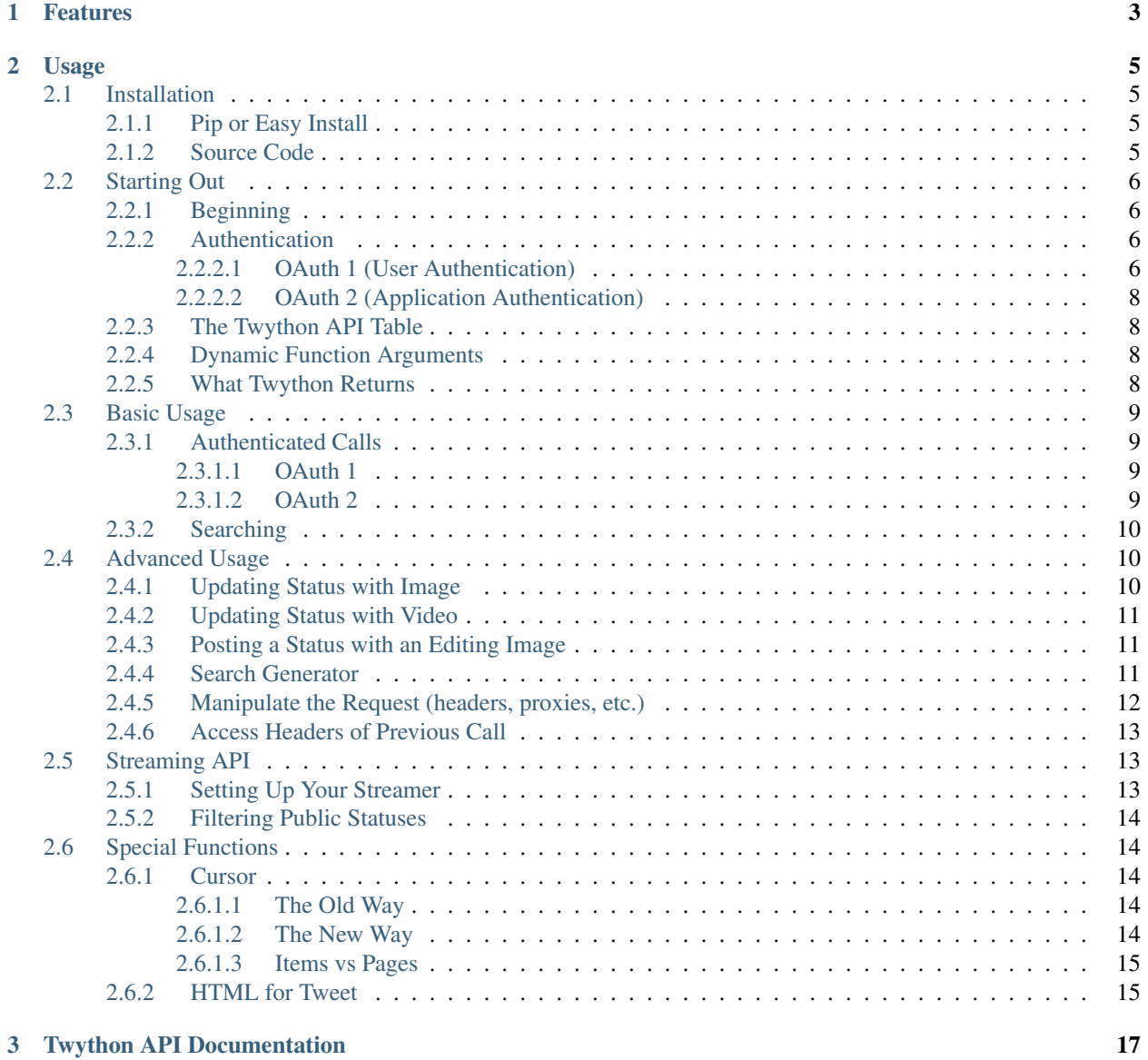

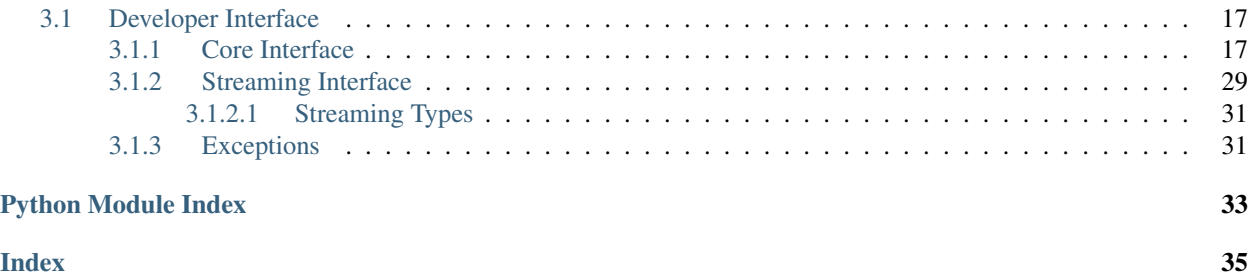

Actively maintained, pure Python wrapper for the Twitter API. Supports both normal and streaming Twitter APIs

# CHAPTER 1

# Features

### <span id="page-6-0"></span>• Query data for:

- User information
- Twitter lists
- Timelines
- Direct Messages
- and anything found in [the Twitter API docs.](https://developer.twitter.com/en/docs)
- Image Uploading:
	- Update user status with an image
	- Change user avatar
	- Change user background image
	- Change user banner image
- OAuth 2 Application Only (read-only) Support
- Support for Twitter's Streaming API
- Seamless Python 3 support!

# CHAPTER 2

# Usage

# <span id="page-8-1"></span><span id="page-8-0"></span>**2.1 Installation**

Information on how to properly install Twython

# <span id="page-8-2"></span>**2.1.1 Pip or Easy Install**

Install Twython via [pip](http://www.pip-installer.org/)

\$ pip install twython

or, with [easy\\_install](http://pypi.python.org/pypi/setuptools)

```
$ easy_install twython
```
But, hey. . . [that's up to you.](http://www.pip-installer.org/en/latest/other-tools.html#pip-compared-to-easy-install)

### <span id="page-8-3"></span>**2.1.2 Source Code**

Twython is actively maintained on GitHub

Feel free to clone the repository

git clone git://github.com/ryanmcgrath/twython.git

[tarball](https://github.com/ryanmcgrath/twython/tarball/master)

\$ curl -OL https://github.com/ryanmcgrath/twython/tarball/master

[zipball](https://github.com/ryanmcgrath/twython/tarball/master)

\$ curl -OL https://github.com/ryanmcgrath/twython/zipball/master

Now that you have the source code, install it into your site-packages directory

```
$ python setup.py install
```
So Twython is installed! Now, head over to the *[starting out](#page-9-0)* section.

# <span id="page-9-0"></span>**2.2 Starting Out**

This section is going to help you understand creating a Twitter Application, authenticating a user, and making basic API calls

## <span id="page-9-1"></span>**2.2.1 Beginning**

First, you'll want to head over to <https://apps.twitter.com/> and register an application!

After you register, grab your applications Consumer Key and Consumer Secret from the application details tab.

Now you're ready to start authentication!

### <span id="page-9-2"></span>**2.2.2 Authentication**

Twython offers support for both OAuth 1 and OAuth 2 authentication.

The difference:

- *[OAuth 1](#page-9-3)* is for user authenticated calls (tweeting, following people, sending DMs, etc.)
- *[OAuth 2](#page-11-0)* is for application authenticated calls (when you don't want to authenticate a user and make read-only calls to Twitter, i.e. searching, reading a public users timeline)

### <span id="page-9-3"></span>**2.2.2.1 OAuth 1 (User Authentication)**

Important: Again, if your web app is planning on using interacting with users, this IS the authentication type for you. If you're not interested in authenticating a user and plan on making read-only calls, check out the *[OAuth 2](#page-11-0)* section.

First, you'll want to import Twython

**from twython import** Twython

Now, you'll want to create a Twython instance with your Consumer Key and Consumer Secret

### **Obtain Authorization URL**

Note: Only pass *callback\_url* to *get\_authentication\_tokens* if your application is a Web Application

Desktop and Mobile Applications do not require a callback\_url

```
APP_KEY = 'YOUR_APP_KEY'
APP_SECRET = 'YOUR_APP_SECRET'
twitter = Twython(APP_KEY, APP_SECRET)
auth = twitter.get_authentication_tokens(callback_url='http://mysite.com/callback')
```
From the auth variable, save the oauth\_token\_secret for later use (these are not the final auth tokens). In Django or other web frameworks, you might want to store it to a session variable

```
OAUTH_TOKEN = auth['oauth_token']
OAUTH TOKEN SECRET = auth['oauth token secret']
```
Send the user to the authentication url, you can obtain it by accessing

```
auth['auth_url']
```
#### **Handling the Callback**

Note: If your application is a Desktop or Mobile Application *oauth\_verifier* will be the PIN code

After they authorize your application to access some of their account details, they'll be redirected to the callback url you specified in get\_autentication\_tokens

You'll want to extract the oauth\_verifier from the url.

Django example:

oauth\_verifier = request.GET['oauth\_verifier']

Now that you have the oauth\_verifier stored to a variable, you'll want to create a new instance of Twython and grab the final user tokens

```
twitter = Twython(APP_KEY, APP_SECRET,
                  OAUTH_TOKEN, OAUTH_TOKEN_SECRET)
```

```
final_step = twitter.get_authorized_tokens(oauth_verifier)
```
Once you have the final user tokens, store them in a database for later use!

```
OAUTH_TOKEN = final_step['oauth_token']
OAUTH_TOKEN_SECRET = final_step['oauth_token_secret']
```
### <span id="page-11-0"></span>**2.2.2.2 OAuth 2 (Application Authentication)**

Attention: Just a reminder, this authentication type is for when you don't want to authenticate and interact with users and make read-only calls to Twitter

OAuth 2 authentication is 100x easier than OAuth 1. Let's say you *just* made your application and have your Consumer Key and Consumer Secret

First, you'll want to import Twython

**from twython import** Twython

#### **Obtain an OAuth 2 Access Token**

```
APP_KEY = 'YOUR_APP_KEY'
APP_SECRET = 'YOUR_APP_SECRET'
twitter = Twython(APP_KEY, APP_SECRET, oauth_version=2)
ACCESS_TOKEN = twitter.obtain_access_token()
```
Save ACCESS\_TOKEN in a database or something for later use!

#### **Use the Access Token**

```
APP_KEY = 'YOUR_APP_KEY'
ACCESS_TOKEN = 'YOUR_ACCESS_TOKEN'
twitter = Twython(APP_KEY, access_token=ACCESS_TOKEN)
```
Now that you have your OAuth 2 access\_token, maybe you'll want to perform a *[search](#page-13-0)* or something

### <span id="page-11-1"></span>**2.2.3 The Twython API Table**

The Twython package contains a file endpoints. py which holds a Mixin of all Twitter API endpoints. This is so Twython's core api.py isn't cluttered with 50+ methods.

### <span id="page-11-2"></span>**2.2.4 Dynamic Function Arguments**

Keyword arguments to functions are mapped to the functions available for each endpoint in the Twitter API docs. Doing this allows us to be incredibly flexible in querying the Twitter API, so changes to the API aren't held up from you using them by this library.

### <span id="page-11-3"></span>**2.2.5 What Twython Returns**

Twython returns native Python objects. We convert the JSON sent to us from Twitter to an object so you don't have to.

Now that you have a little idea of the type of data you'll be receiving, briefed on how arguments are handled, and your application tokens and user oauth tokens (or access token if you're using OAuth 2), check out the *[basic usage](#page-12-0)* section.

# <span id="page-12-0"></span>**2.3 Basic Usage**

This section will cover how to use Twython and interact with some basic Twitter API calls

Before you make any API calls, make sure you *[authenticated the user](#page-9-3)* (or *[app](#page-11-0)*)!

Note: All sections on this page will assume you're using a Twython instance

## <span id="page-12-1"></span>**2.3.1 Authenticated Calls**

#### <span id="page-12-2"></span>**2.3.1.1 OAuth 1**

Create a Twython instance with your application keys and the users OAuth tokens

```
from twython import Twython
twitter = Twython(APP_KEY, APP_SECRET,
                  OAUTH_TOKEN, OAUTH_TOKEN_SECRET)
```
#### **User Information**

Documentation: [https://developer.twitter.com/en/docs/accounts-and-users/manage-account-settings/api-reference/](https://developer.twitter.com/en/docs/accounts-and-users/manage-account-settings/api-reference/get-account-verify_credentials) [get-account-verify\\_credentials](https://developer.twitter.com/en/docs/accounts-and-users/manage-account-settings/api-reference/get-account-verify_credentials)

twitter.verify\_credentials()

#### **Authenticated Users Home Timeline**

Documentation: [https://developer.twitter.com/en/docs/tweets/timelines/api-reference/get-statuses-home\\_timeline](https://developer.twitter.com/en/docs/tweets/timelines/api-reference/get-statuses-home_timeline)

twitter.get\_home\_timeline()

#### **Updating Status**

This method makes use of dynamic arguments, *[read more about them](#page-13-3)*

Documentation: <https://developer.twitter.com/en/docs/tweets/post-and-engage/api-reference/post-statuses-update>

twitter.update\_status(status='See how easy using Twython is!')

### <span id="page-12-3"></span>**2.3.1.2 OAuth 2**

Create a Twython instance with your application key and access token

```
from twython import Twython
twitter = Twython(APP_KEY, access_token=ACCESS_TOKEN)
```
### <span id="page-13-0"></span>**2.3.2 Searching**

Note: Searching can be done whether you're authenticated via OAuth 1 or OAuth 2

Documentation: <https://developer.twitter.com/en/docs/tweets/search/api-reference/get-search-tweets>

```
twitter.search(q='python')
```
Important: To help explain *[dynamic function arguments](#page-11-2)* a little more, you can see that the previous call used the keyword argument q, that is because Twitter specifies in their [search documentation](https://developer.twitter.com/en/docs/tweets/search/api-reference/get-search-tweets) that the search call accepts the parameter "q". You can pass mutiple keyword arguments. The search documentation also specifies that the call accepts the parameter "result\_type"

```
twitter.search(q='python', result_type='popular')
```
So, now, you're pretty well versed on making authenticated calls to Twitter using Twython. Check out the *[advanced](#page-13-1) [usage](#page-13-1)* section, for some functions that may be a little more complicated.

# <span id="page-13-1"></span>**2.4 Advanced Usage**

This section will cover how to use Twython and interact with some more advanced API calls

Before you make any API calls, make sure you *[authenticated the user](#page-9-0)* (or *[app](#page-11-0)*)!

Note: All sections on this page will assume you're using a Twython instance

Create a Twython instance with your application keys and the users OAuth tokens

```
from twython import Twython
twitter = Twython(APP_KEY, APP_SECRET,
                  OAUTH_TOKEN, OAUTH_TOKEN_SECRET)
```
### <span id="page-13-2"></span>**2.4.1 Updating Status with Image**

This uploads an image as a media object and associates it with a status update.

```
photo = open('/path/to/file/image.jpg', 'rb')
response = twitter.upload_media(media=photo)
twitter.update_status(status='Checkout this cool image!', media_ids=[response['media_
\leftrightarrowid']])
```
Documentation:

- <https://developer.twitter.com/en/docs/api-reference-index>
- <https://developer.twitter.com/en/docs/media/upload-media/overview>

# <span id="page-14-0"></span>**2.4.2 Updating Status with Video**

This uploads a video as a media object and associates it with a status update.

```
video = open('/path/to/file/video.mp4', 'rb')
response = twitter.upload_video(media=video, media_type='video/mp4')
twitter.update_status(status='Checkout this cool video!', media_ids=[response['media_
\leftrightarrowid']])
```
Documentation:

- <https://developer.twitter.com/en/docs/api-reference-index>
- <https://developer.twitter.com/en/docs/media/upload-media/overview>

# <span id="page-14-1"></span>**2.4.3 Posting a Status with an Editing Image**

This example resizes an image, then uploads it as a media object and associates it with a status update.

```
# Assume you are working with a JPEG
from PIL import Image
try:
    # Python 3
    from io import StringIO
except ImportError:
    # Python 2
    from StringIO import StringIO
photo = Image.open('/path/to/file/image.jpg')
basewidth = 320
wpercent = (basewidth / float(photo.size[0]))height = int((float(photo.size[1]) * float(wpercent)))
photo = photo.resize((basewidth, height), Image.ANTIALIAS)
image_io = StringIO.StringIO()
photo.save(image_io, format='JPEG')
# If you do not seek(0), the image will be at the end of the file and
# unable to be read
image_io.seek(0)
response = twitter.upload_media(media=image_io)
twitter.update_status(status='Checkout this cool image!', media_ids=[response['media_
\leftrightarrowid']])
```
# <span id="page-14-2"></span>**2.4.4 Search Generator**

So, if you're pretty into Python, you probably know about [generators](http://docs.python.org/2/tutorial/classes.html#generators)

That being said, Twython offers a generator for search results and can be accessed by using the following code:

```
from twython import Twython
twitter = Twython(APP_KEY, APP_SECRET, OAUTH_TOKEN,
   OAUTH_TOKEN_SECRET)
results = twitter.cursor(twitter.search, q='python')
for result in results:
   print(result)
```
# <span id="page-15-0"></span>**2.4.5 Manipulate the Request (headers, proxies, etc.)**

There are times when you may want to turn SSL verification off, send custom headers, or add proxies for the request to go through.

Twython uses the [requests](http://python-requests.org) library to make API calls to Twitter. requests accepts a few parameters to allow developers to manipulate the acutal HTTP request.

Here is an example of sending custom headers to a Twitter API request:

```
from twython import Twython
client_args = {
   'headers': {
        'User-Agent': 'My App Name'
    }
}
twitter = Twython(APP_KEY, APP_SECRET,
                  OAUTH_TOKEN, OAUTH_TOKEN_SECRET,
                  client_args=client_args)
```
Here is an example of sending the request through proxies:

```
from twython import Twython
client_args = {
    'proxies': {
        'http': 'http://10.0.10.1:8000',
        'https': 'https://10.0.10.1:8001',
    }
}
twitter = Twython(APP_KEY, APP_SECRET,
                  OAUTH_TOKEN, OAUTH_TOKEN_SECRET,
                  client_args=client_args)
```
or both (and set a timeout variable):

```
from twython import Twython
client_args = {
    'headers': {
        'User-Agent': 'My App Name'
    },
    'proxies': {
        'http': 'http://10.0.10.1:8000',
        'https': 'https://10.0.10.1:8001',
```
(continues on next page)

(continued from previous page)

```
}
    'timeout': 300,
}
twitter = Twython(APP_KEY, APP_SECRET,
                  OAUTH_TOKEN, OAUTH_TOKEN_SECRET,
                  client_args=client_args)
```
## <span id="page-16-0"></span>**2.4.6 Access Headers of Previous Call**

There are times when you may want to check headers from the previous call. If you wish to access headers (ex. x-rate-limit-remaining, x-rate-limit-reset, content-type), you'll use the get\_lastfunction\_header method.

```
from twython import Twython
twitter = Twython(APP_KEY, APP_SECRET,
                  OAUTH_TOKEN, OAUTH_TOKEN_SECRET)
twitter.get_home_timeline()
twitter.get_lastfunction_header('x-rate-limit-remaining')
```
So now you can authenticate, update your status (with or without an image), search Twitter, and a few other things! Good luck!

# <span id="page-16-1"></span>**2.5 Streaming API**

This section will cover how to use Twython and interact with the Twitter Streaming API.

Streaming Documentation: [https://developer.twitter.com/en/docs/tweets/filter-realtime/guides/](https://developer.twitter.com/en/docs/tweets/filter-realtime/guides/streaming-message-types) [streaming-message-types](https://developer.twitter.com/en/docs/tweets/filter-realtime/guides/streaming-message-types)

Important: The Streaming API requires that you have OAuth 1 authentication credentials. If you don't have credentials, head over to the *[authentication section](#page-9-3)* and find out how!

### <span id="page-16-2"></span>**2.5.1 Setting Up Your Streamer**

Note: When stream data is sent back to Twython, we send the data through signals (i.e. on\_success, on\_error, etc.)

Make sure you import TwythonStreamer

**from twython import** TwythonStreamer

Now set up how you want to handle the signals.

```
class MyStreamer(TwythonStreamer):
    def on_success(self, data):
        if 'text' in data:
```
(continues on next page)

(continued from previous page)

```
print(data['text'])
def on_error(self, status_code, data):
    print(status_code)
    # Want to stop trying to get data because of the error?
    # Uncomment the next line!
    # self.disconnect()
```
More signals that you can extend on can be found in the Developer Interface section under *[Streaming Interface](#page-32-0)*

# <span id="page-17-0"></span>**2.5.2 Filtering Public Statuses**

```
stream = MyStreamer(APP_KEY, APP_SECRET,
                    OAUTH_TOKEN, OAUTH_TOKEN_SECRET)
stream.statuses.filter(track='twitter')
```
With the code above, data should be flowing in.

# <span id="page-17-1"></span>**2.6 Special Functions**

This section covers methods to are part of Twython but not necessarily connected to the Twitter API.

### <span id="page-17-2"></span>**2.6.1 Cursor**

This function returns a generator for Twitter API endpoints that are able to be pagintated in some way (either by cursor or since\_id parameter)

### <span id="page-17-3"></span>**2.6.1.1 The Old Way**

```
from twython import Twython
twitter = Twython(APP_KEY, APP_SECRET,
                  OAUTH_TOKEN, OAUTH_TOKEN_SECRET)
results = twitter.search(q='twitter')
if results.get('statuses'):
   for result in results['statuses']:
       print(result['id_str'])
```
### <span id="page-17-4"></span>**2.6.1.2 The New Way**

```
from twython import Twython
twitter = Twython(APP_KEY, APP_SECRET,
                 OAUTH_TOKEN, OAUTH_TOKEN_SECRET)
```
(continues on next page)

(continued from previous page)

```
results = twitter.cursor(twitter.search, q='twitter')
for result in results:
    print(result['id_str'])
```
Another example:

```
results = twitter.cursor(twitter.get_mentions_timeline)
for result in results:
   print(result['id_str'])
```
#### <span id="page-18-0"></span>**2.6.1.3 Items vs Pages**

By default, the cursor yields one item at a time. If instead you prefer to work with entire pages of results, specify return\_pages=True as a keyword argument.

```
results = twitter.cursor(twitter.get_mentions_timeline, return_pages=True)
# page is a list
for page in results:
    for result in page:
        print(result['id_str'])
```
### <span id="page-18-1"></span>**2.6.2 HTML for Tweet**

This function takes a tweet object received from the Twitter API and returns an string formatted in HTML with the links, user mentions and hashtags replaced.

```
from twython import Twython
twitter = Twython(APP_KEY, APP_SECRET,
                  OAUTH_TOKEN, OAUTH_TOKEN_SECRET)
user_tweets = twitter.get_user_timeline(screen_name='mikehelmick',
                                        include_rts=True)
for tweet in user_tweets:
   tweet['text'] = Twython.html_for_tweet(tweet)
   print(tweet['text'])
```
The above code takes all the tweets from a specific users timeline, loops over them and replaces the value of tweet['text'] with HTML.

So:

<http://t.co/FCmXyI6VHd> is #cool, lol! @mikehelmick shd #checkitout. Love, @\_\_twython\_\_ \$IBM <https://t.co/67pwRvY6z9> <http://t.co/N6InAO4B71>

will be replaced with:

 $\leq a$  href=["http://t.co/FCmXyI6VHd"](http://t.co/FCmXyI6VHd) class="twython-url">google.com $\lt a$  is  $\leq a$  href=["https:](https://twitter.com/search?q=%23cool) [//twitter.com/search?q=%23cool"](https://twitter.com/search?q=%23cool) class="twython-hashtag">#cool</a>, lol! <a href=["https:](https://twitter.com/mikehelmick) [//twitter.com/mikehelmick"](https://twitter.com/mikehelmick) class="twython-mention">@mikehelmick</a> shd <a href=["https:](https://twitter.com/search?q=%23checkitout) [//twitter.com/search?q=%23checkitout"](https://twitter.com/search?q=%23checkitout) class="twython-hashtag">#checkitout</a>. Love, <a href=["https://twitter.com/\\_\\_twython\\_\\_"](https://twitter.com/__twython__) class="twython-mention">@\_\_twython\_\_</a> <a href=["https:](https://twitter.com/?q=%24IBM) [//twitter.com/?q=%24IBM"](https://twitter.com/?q=%24IBM) class="twython-symbol">\$IBM</a> <a href=["https://t.co/67pwRvY6z9"](https://t.co/67pwRvY6z9) media">pic.twitter.com/N6InAO4B71</a>

Note: When converting the string to HTML we add a class to each HTML tag so that you can maninpulate the DOM later on.

- For urls that are replaced we add class="twython-url" to the anchor tag
- For media urls that are replaced we add class="twython-media" to the anchor tag
- For user mentions that are replaced we add class="twython-mention" to the anchor tag
- For hashtags that are replaced we add class="twython-hashtag" to the anchor tag
- For symbols that are replaced we add class="twython-symbol" to the anchor tag

This function accepts two parameters: use\_display\_url and use\_expanded\_url By default, use\_display\_url is True. Meaning the link displayed in the tweet text will appear as (ex. google.com, github.com) If use\_expanded\_url is True, it overrides use\_display\_url. The urls will then be displayed as (ex. [http://google.com,](http://google.com) [https://github.com\)](https://github.com) If use\_display\_url and use\_expanded\_url are False, short url will be used (t.co/xxxxx)

# CHAPTER 3

# Twython API Documentation

# <span id="page-20-3"></span><span id="page-20-1"></span><span id="page-20-0"></span>**3.1 Developer Interface**

This page of the documentation will cover all methods and classes available to the developer.

Twython, currently, has two main interfaces:

- Twitter's Core API (updating statuses, getting timelines, direct messaging, etc)
- Twitter's Streaming API

### <span id="page-20-2"></span>**3.1.1 Core Interface**

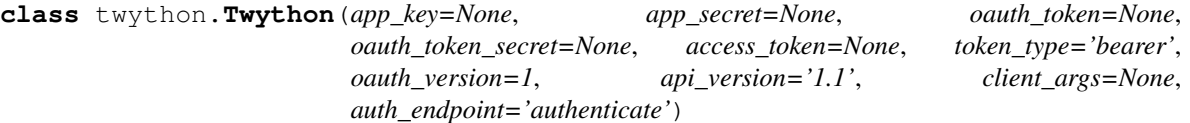

**\_\_init\_\_**(*app\_key=None*, *app\_secret=None*, *oauth\_token=None*, *oauth\_token\_secret=None*, *access\_token=None*, *token\_type='bearer'*, *oauth\_version=1*, *api\_version='1.1'*, *client\_args=None*, *auth\_endpoint='authenticate'*)

Instantiates an instance of Twython. Takes optional parameters for authentication and such (see below).

Parameters

- **app** key (optional) Your applications key
- **app\_secret** (optional) Your applications secret key
- **oauth\_token** (optional) When using OAuth 1, combined with

oauth\_token\_secret to make authenticated calls :param oauth\_token\_secret: (optional) When using OAuth 1 combined with oauth token to make authenticated calls :param access token: (optional) When using OAuth 2, provide a valid access token if you have one :param token\_type: (optional) When using OAuth 2, provide your token type. Default: bearer :param oauth version: (optional) Choose which OAuth version to use. Default: 1 :param api\_version: (optional) Choose which Twitter API version to use. Default: 1.1

<span id="page-21-0"></span>**Parameters client args** – (optional) Accepts some requests Session parameters

and some requests Request parameters. See <http://docs.python-requests.org/en/latest/api/#sessionapi> and requests section below it for details. [ex. headers, proxies, verify(SSL verification)]

Parameters **auth\_endpoint** – (optional) Lets you select which authentication

endpoint will use your application. This will allow the application to have DM access if the endpoint is 'authorize'.

Default: authenticate.

#### **add\_list\_member**(*\*\*params*)

Add a member to a list.

Docs: [https://developer.twitter.com/en/docs/accounts-and-users/create-manage-lists/api-reference/](https://developer.twitter.com/en/docs/accounts-and-users/create-manage-lists/api-reference/post-lists-members-create) [post-lists-members-create](https://developer.twitter.com/en/docs/accounts-and-users/create-manage-lists/api-reference/post-lists-members-create)

#### **static construct\_api\_url**(*api\_url*, *\*\*params*)

Construct a Twitter API url, encoded, with parameters

**Parameters api\_url** – URL of the Twitter API endpoint you are attempting

to construct :param \*\*params: Parameters that are accepted by Twitter for the endpoint you're requesting :rtype: string

Usage:

```
>>> from twython import Twython
>>> twitter = Twython()
>>> api_url = 'https://api.twitter.com/1.1/search/tweets.json'
>>> constructed_url = twitter.construct_api_url(api_url, q='python',
result_type='popular')
>>> print constructed_url
https://api.twitter.com/1.1/search/tweets.json?q=python&result_type=popular
```
#### **create\_block**(*\*\*params*)

Blocks the specified user from following the authenticating user.

Docs: [https://developer.twitter.com/en/docs/accounts-and-users/mute-block-report-users/api-reference/](https://developer.twitter.com/en/docs/accounts-and-users/mute-block-report-users/api-reference/post-blocks-create) [post-blocks-create](https://developer.twitter.com/en/docs/accounts-and-users/mute-block-report-users/api-reference/post-blocks-create)

#### **create\_favorite**(*\*\*params*)

Favorites the status specified in the id parameter as the authenticating user.

Docs: <https://developer.twitter.com/en/docs/tweets/post-and-engage/api-reference/post-favorites-create>

#### **create\_friendship**(*\*\*params*)

Allows the authenticating users to follow the user specified in the id parameter.

Docs: [https://developer.twitter.com/en/docs/accounts-and-users/follow-search-get-users/api-reference/](https://developer.twitter.com/en/docs/accounts-and-users/follow-search-get-users/api-reference/post-friendships-create) [post-friendships-create](https://developer.twitter.com/en/docs/accounts-and-users/follow-search-get-users/api-reference/post-friendships-create)

#### **create\_list**(*\*\*params*)

Creates a new list for the authenticated user.

Docs: [https://developer.twitter.com/en/docs/accounts-and-users/create-manage-lists/api-reference/](https://developer.twitter.com/en/docs/accounts-and-users/create-manage-lists/api-reference/post-lists-create) [post-lists-create](https://developer.twitter.com/en/docs/accounts-and-users/create-manage-lists/api-reference/post-lists-create)

#### <span id="page-22-0"></span>**create\_list\_members**(*\*\*params*)

Adds multiple members to a list, by specifying a comma-separated list of member ids or screen names.

Docs: [https://developer.twitter.com/en/docs/accounts-and-users/create-manage-lists/api-reference/](https://developer.twitter.com/en/docs/accounts-and-users/create-manage-lists/api-reference/post-lists-members-create_all) [post-lists-members-create\\_all](https://developer.twitter.com/en/docs/accounts-and-users/create-manage-lists/api-reference/post-lists-members-create_all)

#### **create\_metadata**(*\*\*params*)

Adds metadata to a media element, such as image descriptions for visually impaired.

Docs: [https://developer.twitter.com/en/docs/media/upload-media/api-reference/](https://developer.twitter.com/en/docs/media/upload-media/api-reference/post-media-metadata-create) [post-media-metadata-create](https://developer.twitter.com/en/docs/media/upload-media/api-reference/post-media-metadata-create)

#### **create\_mute**(*\*\*params*)

Mutes the specified user, preventing their tweets appearing in the authenticating user's timeline.

Docs: [https://developer.twitter.com/en/docs/accounts-and-users/mute-block-report-users/api-reference/](https://developer.twitter.com/en/docs/accounts-and-users/mute-block-report-users/api-reference/post-mutes-users-create) [post-mutes-users-create](https://developer.twitter.com/en/docs/accounts-and-users/mute-block-report-users/api-reference/post-mutes-users-create)

#### **create\_place**(*\*\*params*)

Creates a new place object at the given latitude and longitude.

Docs: <https://dev.twitter.com/docs/api/1.1/post/geo/place>

#### **create\_saved\_search**(*\*\*params*)

Create a new saved search for the authenticated user.

Docs: [https://developer.twitter.com/en/docs/accounts-and-users/mute-block-report-users/api-reference/](https://developer.twitter.com/en/docs/accounts-and-users/mute-block-report-users/api-reference/post-mutes-users-create) [post-mutes-users-create](https://developer.twitter.com/en/docs/accounts-and-users/mute-block-report-users/api-reference/post-mutes-users-create)

#### **cursor**(*function*, *return\_pages=False*, *\*\*params*)

Returns a generator for results that match a specified query.

Parameters **function** – Instance of a Twython function

(Twython.get\_home\_timeline, Twython.search) :param \*\*params: Extra parameters to send with your request (usually parameters accepted by the Twitter API endpoint) :rtype: generator

Usage:

```
>>> from twython import Twython
>>> twitter = Twython(APP_KEY, APP_SECRET, OAUTH_TOKEN,
OAUTH_TOKEN_SECRET)
>>> results = twitter.cursor(twitter.search, q='python')
>>> for result in results:
>>> print result
```
**delete**(*endpoint*, *params=None*, *version='1.1'*, *json\_encoded=False*) Shortcut for delete [request](#page-29-0)s via request

### **delete\_list**(*\*\*params*)

Deletes the specified list.

Docs: [https://developer.twitter.com/en/docs/accounts-and-users/create-manage-lists/api-reference/](https://developer.twitter.com/en/docs/accounts-and-users/create-manage-lists/api-reference/post-lists-destroy) [post-lists-destroy](https://developer.twitter.com/en/docs/accounts-and-users/create-manage-lists/api-reference/post-lists-destroy)

#### **delete\_list\_member**(*\*\*params*)

Removes the specified member from the list.

Docs: [https://developer.twitter.com/en/docs/accounts-and-users/create-manage-lists/api-reference/](https://developer.twitter.com/en/docs/accounts-and-users/create-manage-lists/api-reference/post-lists-members-destroy) [post-lists-members-destroy](https://developer.twitter.com/en/docs/accounts-and-users/create-manage-lists/api-reference/post-lists-members-destroy)

#### <span id="page-23-1"></span>**delete\_list\_members**(*\*\*params*)

Removes multiple members from a list, by specifying a comma-separated list of member ids or screen names.

Docs: [https://developer.twitter.com/en/docs/accounts-and-users/create-manage-lists/api-reference/](https://developer.twitter.com/en/docs/accounts-and-users/create-manage-lists/api-reference/post-lists-members-destroy_all) [post-lists-members-destroy\\_all](https://developer.twitter.com/en/docs/accounts-and-users/create-manage-lists/api-reference/post-lists-members-destroy_all)

#### **destroy\_block**(*\*\*params*)

Un-blocks the user specified in the id parameter for the authenticating user.

Docs: [https://developer.twitter.com/en/docs/accounts-and-users/mute-block-report-users/api-reference/](https://developer.twitter.com/en/docs/accounts-and-users/mute-block-report-users/api-reference/post-blocks-destroy) [post-blocks-destroy](https://developer.twitter.com/en/docs/accounts-and-users/mute-block-report-users/api-reference/post-blocks-destroy)

#### **destroy\_direct\_message**(*\*\*params*)

Destroys the direct message specified in the required id parameter

Docs: [https://developer.twitter.com/en/docs/direct-messages/sending-and-receiving/api-reference/](https://developer.twitter.com/en/docs/direct-messages/sending-and-receiving/api-reference/delete-message-event) [delete-message-event](https://developer.twitter.com/en/docs/direct-messages/sending-and-receiving/api-reference/delete-message-event)

#### **destroy\_favorite**(*\*\*params*)

Un-favorites the status specified in the  $id$  parameter as the authenticating user.

Docs: <https://developer.twitter.com/en/docs/tweets/post-and-engage/api-reference/post-favorites-destroy>

#### **destroy\_friendship**(*\*\*params*)

Allows the authenticating user to unfollow the user specified in the id parameter.

[https://developer.twitter.com/en/docs/accounts-and-users/follow-search-get-users/api-reference/](https://developer.twitter.com/en/docs/accounts-and-users/follow-search-get-users/api-reference/post-friendships-destroy) [post-friendships-destroy](https://developer.twitter.com/en/docs/accounts-and-users/follow-search-get-users/api-reference/post-friendships-destroy)

#### **destroy\_mute**(*\*\*params*)

Un-mutes the user specified in the user or  $id$  parameter for the authenticating user.

Docs: [https://developer.twitter.com/en/docs/accounts-and-users/mute-block-report-users/api-reference/](https://developer.twitter.com/en/docs/accounts-and-users/mute-block-report-users/api-reference/post-mutes-users-destroy) [post-mutes-users-destroy](https://developer.twitter.com/en/docs/accounts-and-users/mute-block-report-users/api-reference/post-mutes-users-destroy)

#### **destroy\_saved\_search**(*\*\*params*)

Destroys a saved search for the authenticating user.

Docs: [https://developer.twitter.com/en/docs/tweets/search/api-reference/post-saved\\_searches-destroy-id](https://developer.twitter.com/en/docs/tweets/search/api-reference/post-saved_searches-destroy-id)

#### **destroy\_status**(*\*\*params*)

Destroys the status specified by the required id parameter

Docs: [https://developer.twitter.com/en/docs/tweets/post-and-engage/api-reference/](https://developer.twitter.com/en/docs/tweets/post-and-engage/api-reference/post-statuses-destroy-id) [post-statuses-destroy-id](https://developer.twitter.com/en/docs/tweets/post-and-engage/api-reference/post-statuses-destroy-id)

- **get**(*endpoint*, *params=None*, *version='1.1'*) Shortcut for GET [request](#page-29-0)s via request
- **get\_account\_settings**(*\*\*params*)

Returns settings (including current trend, geo and sleep time information) for the authenticating user.

Docs: [https://developer.twitter.com/en/docs/accounts-and-users/manage-account-settings/api-reference/](https://developer.twitter.com/en/docs/accounts-and-users/manage-account-settings/api-reference/get-account-settings) [get-account-settings](https://developer.twitter.com/en/docs/accounts-and-users/manage-account-settings/api-reference/get-account-settings)

#### **get\_application\_rate\_limit\_status**(*\*\*params*)

Returns the current rate limits for methods belonging to the specified resource families.

Docs: [https://developer.twitter.com/en/docs/developer-utilities/rate-limit-status/api-reference/](https://developer.twitter.com/en/docs/developer-utilities/rate-limit-status/api-reference/get-application-rate_limit_status) [get-application-rate\\_limit\\_status](https://developer.twitter.com/en/docs/developer-utilities/rate-limit-status/api-reference/get-application-rate_limit_status)

<span id="page-23-0"></span>**get\_authentication\_tokens**(*callback\_url=None*, *force\_login=False*, *screen\_name="*)

Returns a dict including an authorization URL, **auth\_url**, to direct a user to

#### <span id="page-24-0"></span>Parameters

- **callback\_url** (optional) Url the user is returned to after they authorize your app (web clients only)
- **force\_login** (optional) Forces the user to enter their credentials to ensure the correct users account is authorized.
- **screen\_name** (optional) If forced\_login is set OR user is not currently logged in, Prefills the username input box of the OAuth login screen with the given value

#### Return type dict

#### **get\_authorized\_tokens**(*oauth\_verifier*)

Returns a dict of authorized tokens after they go through the  $get\_authentication\_token$  shase.

Parameters **oauth\_verifier** – (required) The oauth\_verifier (or a.k.a PIN

for non web apps) retrieved from the callback url querystring :rtype: dict

#### **get\_available\_trends**(*\*\*params*)

Returns the locations that Twitter has trending topic information for.

Docs: [https://developer.twitter.com/en/docs/trends/locations-with-trending-topics/api-reference/](https://developer.twitter.com/en/docs/trends/locations-with-trending-topics/api-reference/get-trends-available) [get-trends-available](https://developer.twitter.com/en/docs/trends/locations-with-trending-topics/api-reference/get-trends-available)

#### **get\_closest\_trends**(*\*\*params*)

Returns the locations that Twitter has trending topic information for, closest to a specified location.

Docs: [https://developer.twitter.com/en/docs/trends/locations-with-trending-topics/api-reference/](https://developer.twitter.com/en/docs/trends/locations-with-trending-topics/api-reference/get-trends-closest) [get-trends-closest](https://developer.twitter.com/en/docs/trends/locations-with-trending-topics/api-reference/get-trends-closest)

#### **get\_contributees**(*\*\*params*)

Returns a collection of users that the specified user can "contribute" to.

Docs: <https://dev.twitter.com/docs/api/1.1/get/users/contributees>

#### **get\_contributors**(*\*\*params*)

Returns a collection of users who can contribute to the specified account.

Docs: <https://dev.twitter.com/docs/api/1.1/get/users/contributors>

#### **get\_direct\_message**(*\*\*params*)

Returns a single direct message, specified by an id parameter.

Docs: [https://developer.twitter.com/en/docs/direct-messages/sending-and-receiving/api-reference/](https://developer.twitter.com/en/docs/direct-messages/sending-and-receiving/api-reference/get-event) [get-event](https://developer.twitter.com/en/docs/direct-messages/sending-and-receiving/api-reference/get-event)

#### **get\_direct\_messages**(*\*\*params*)

Returns the 20 most recent direct messages sent to the authenticating user.

Docs: [https://developer.twitter.com/en/docs/direct-messages/sending-and-receiving/api-reference/](https://developer.twitter.com/en/docs/direct-messages/sending-and-receiving/api-reference/list-events) [list-events](https://developer.twitter.com/en/docs/direct-messages/sending-and-receiving/api-reference/list-events)

#### **get\_favorites**(*\*\*params*)

Returns the 20 most recent Tweets favorited by the authenticating or specified user.

Docs: <https://developer.twitter.com/en/docs/tweets/post-and-engage/api-reference/get-favorites-list>

#### **get\_followers\_ids**(*\*\*params*)

Returns a cursored collection of user IDs for every user following the specified user.

Docs: [https://developer.twitter.com/en/docs/accounts-and-users/follow-search-get-users/api-reference/](https://developer.twitter.com/en/docs/accounts-and-users/follow-search-get-users/api-reference/get-followers-ids) [get-followers-ids](https://developer.twitter.com/en/docs/accounts-and-users/follow-search-get-users/api-reference/get-followers-ids)

#### <span id="page-25-0"></span>**get\_followers\_list**(*\*\*params*)

Returns a cursored collection of user objects for users following the specified user.

Docs: [https://developer.twitter.com/en/docs/accounts-and-users/follow-search-get-users/api-reference/](https://developer.twitter.com/en/docs/accounts-and-users/follow-search-get-users/api-reference/get-followers-list) [get-followers-list](https://developer.twitter.com/en/docs/accounts-and-users/follow-search-get-users/api-reference/get-followers-list)

#### **get\_friends\_ids**(*\*\*params*)

Returns a cursored collection of user IDs for every user the specified user is following (otherwise known as their "friends").

Docs: [https://developer.twitter.com/en/docs/accounts-and-users/follow-search-get-users/api-reference/](https://developer.twitter.com/en/docs/accounts-and-users/follow-search-get-users/api-reference/get-friends-ids) [get-friends-ids](https://developer.twitter.com/en/docs/accounts-and-users/follow-search-get-users/api-reference/get-friends-ids)

#### **get\_friends\_list**(*\*\*params*)

Returns a cursored collection of user objects for every user the specified user is following (otherwise known as their "friends").

Docs: [https://developer.twitter.com/en/docs/accounts-and-users/follow-search-get-users/api-reference/](https://developer.twitter.com/en/docs/accounts-and-users/follow-search-get-users/api-reference/get-friends-list) [get-friends-list](https://developer.twitter.com/en/docs/accounts-and-users/follow-search-get-users/api-reference/get-friends-list)

#### **get\_geo\_info**(*\*\*params*)

Returns all the information about a known place.

Docs: [https://developer.twitter.com/en/docs/geo/place-information/api-reference/get-geo-id-place\\_id](https://developer.twitter.com/en/docs/geo/place-information/api-reference/get-geo-id-place_id)

#### **get\_home\_timeline**(*\*\*params*)

Returns a collection of the most recent Tweets and retweets posted by the authenticating user and the users they follow.

Docs: [https://developer.twitter.com/en/docs/tweets/timelines/api-reference/get-statuses-home\\_timeline](https://developer.twitter.com/en/docs/tweets/timelines/api-reference/get-statuses-home_timeline)

#### **get\_incoming\_friendship\_ids**(*\*\*params*)

Returns a collection of numeric IDs for every user who has a pending request to follow the authenticating user.

Docs: [https://developer.twitter.com/en/docs/accounts-and-users/follow-search-get-users/api-reference/](https://developer.twitter.com/en/docs/accounts-and-users/follow-search-get-users/api-reference/get-friendships-incoming) [get-friendships-incoming](https://developer.twitter.com/en/docs/accounts-and-users/follow-search-get-users/api-reference/get-friendships-incoming)

#### **get\_lastfunction\_header**(*header*, *default\_return\_value=None*)

Returns a specific header from the last API call This will return None if the header is not present

Parameters header – (required) The name of the header you want to get the value of

Most useful for the following header information: x-rate-limit-limit, x-rate-limit-remaining, x-ratelimit-class, x-rate-limit-reset

#### **get\_list\_members**(*\*\*params*)

Returns the members of the specified list.

Docs: [https://developer.twitter.com/en/docs/accounts-and-users/create-manage-lists/api-reference/](https://developer.twitter.com/en/docs/accounts-and-users/create-manage-lists/api-reference/get-lists-members) [get-lists-members](https://developer.twitter.com/en/docs/accounts-and-users/create-manage-lists/api-reference/get-lists-members)

#### **get\_list\_memberships**(*\*\*params*)

Returns the lists the specified user has been added to.

Docs: [https://developer.twitter.com/en/docs/accounts-and-users/create-manage-lists/api-reference/](https://developer.twitter.com/en/docs/accounts-and-users/create-manage-lists/api-reference/get-lists-memberships) [get-lists-memberships](https://developer.twitter.com/en/docs/accounts-and-users/create-manage-lists/api-reference/get-lists-memberships)

#### **get\_list\_statuses**(*\*\*params*)

Returns a timeline of tweets authored by members of the specified list.

Docs: [https://developer.twitter.com/en/docs/accounts-and-users/create-manage-lists/api-reference/](https://developer.twitter.com/en/docs/accounts-and-users/create-manage-lists/api-reference/get-lists-statuses) [get-lists-statuses](https://developer.twitter.com/en/docs/accounts-and-users/create-manage-lists/api-reference/get-lists-statuses)

#### <span id="page-26-0"></span>**get\_list\_subscribers**(*\*\*params*)

Returns the subscribers of the specified list.

Docs: [https://developer.twitter.com/en/docs/accounts-and-users/create-manage-lists/api-reference/](https://developer.twitter.com/en/docs/accounts-and-users/create-manage-lists/api-reference/get-lists-subscribers) [get-lists-subscribers](https://developer.twitter.com/en/docs/accounts-and-users/create-manage-lists/api-reference/get-lists-subscribers)

#### **get\_list\_subscriptions**(*\*\*params*)

Obtain a collection of the lists the specified user is subscribed to.

Docs: [https://developer.twitter.com/en/docs/accounts-and-users/create-manage-lists/api-reference/](https://developer.twitter.com/en/docs/accounts-and-users/create-manage-lists/api-reference/get-lists-subscriptions) [get-lists-subscriptions](https://developer.twitter.com/en/docs/accounts-and-users/create-manage-lists/api-reference/get-lists-subscriptions)

#### **get\_mentions\_timeline**(*\*\*params*)

Returns the 20 most recent mentions (tweets containing a users's @screen\_name) for the authenticating user.

Docs: [https://developer.twitter.com/en/docs/tweets/timelines/api-reference/get-statuses-mentions\\_](https://developer.twitter.com/en/docs/tweets/timelines/api-reference/get-statuses-mentions_timeline) [timeline](https://developer.twitter.com/en/docs/tweets/timelines/api-reference/get-statuses-mentions_timeline)

#### **get\_oembed\_tweet**(*\*\*params*)

Returns information allowing the creation of an embedded representation of a Tweet on third party sites.

Docs: <https://developer.twitter.com/en/docs/tweets/post-and-engage/api-reference/get-statuses-oembed>

#### **get\_outgoing\_friendship\_ids**(*\*\*params*)

Returns a collection of numeric IDs for every protected user for whom the authenticating user has a pending follow request.

Docs: [https://developer.twitter.com/en/docs/accounts-and-users/follow-search-get-users/api-reference/](https://developer.twitter.com/en/docs/accounts-and-users/follow-search-get-users/api-reference/get-friendships-outgoing) [get-friendships-outgoing](https://developer.twitter.com/en/docs/accounts-and-users/follow-search-get-users/api-reference/get-friendships-outgoing)

#### **get\_place\_trends**(*\*\*params*)

Returns the top 10 trending topics for a specific WOEID, if trending information is available for it.

Docs: <https://developer.twitter.com/en/docs/trends/trends-for-location/api-reference/get-trends-place>

#### **get\_privacy\_policy**(*\*\*params*)

Returns Twitter's Privacy Policy

Docs: [https://developer.twitter.com/en/docs/developer-utilities/privacy-policy/api-reference/](https://developer.twitter.com/en/docs/developer-utilities/privacy-policy/api-reference/get-help-privacy) [get-help-privacy](https://developer.twitter.com/en/docs/developer-utilities/privacy-policy/api-reference/get-help-privacy)

#### **get\_profile\_banner\_sizes**(*\*\*params*)

Returns a map of the available size variations of the specified user's profile banner.

Docs: [https://developer.twitter.com/en/docs/accounts-and-users/manage-account-settings/api-reference/](https://developer.twitter.com/en/docs/accounts-and-users/manage-account-settings/api-reference/get-users-profile_banner) [get-users-profile\\_banner](https://developer.twitter.com/en/docs/accounts-and-users/manage-account-settings/api-reference/get-users-profile_banner)

#### **get\_retweeters\_ids**(*\*\*params*)

Returns a collection of up to 100 user IDs belonging to users who have retweeted the tweet specified by the id parameter.

Docs: [https://developer.twitter.com/en/docs/tweets/post-and-engage/api-reference/](https://developer.twitter.com/en/docs/tweets/post-and-engage/api-reference/get-statuses-retweeters-ids) [get-statuses-retweeters-ids](https://developer.twitter.com/en/docs/tweets/post-and-engage/api-reference/get-statuses-retweeters-ids)

#### **get\_retweets**(*\*\*params*)

Returns up to 100 of the first retweets of a given tweet.

Docs: [https://developer.twitter.com/en/docs/tweets/post-and-engage/api-reference/](https://developer.twitter.com/en/docs/tweets/post-and-engage/api-reference/post-statuses-retweet-id) [post-statuses-retweet-id](https://developer.twitter.com/en/docs/tweets/post-and-engage/api-reference/post-statuses-retweet-id)

#### **get\_saved\_searches**(*\*\*params*)

Returns the authenticated user's saved search queries.

<span id="page-27-0"></span>Docs: [https://developer.twitter.com/en/docs/tweets/search/api-reference/get-saved\\_searches-list](https://developer.twitter.com/en/docs/tweets/search/api-reference/get-saved_searches-list)

#### **get\_sent\_messages**(*\*\*params*)

Returns the 20 most recent direct messages sent by the authenticating user.

Docs: [https://developer.twitter.com/en/docs/direct-messages/sending-and-receiving/api-reference/](https://developer.twitter.com/en/docs/direct-messages/sending-and-receiving/api-reference/get-sent-message) [get-sent-message](https://developer.twitter.com/en/docs/direct-messages/sending-and-receiving/api-reference/get-sent-message)

#### **get\_similar\_places**(*\*\*params*)

Locates places near the given coordinates which are similar in name.

Docs: [https://dev.twitter.com/docs/api/1.1/get/geo/similar\\_places](https://dev.twitter.com/docs/api/1.1/get/geo/similar_places)

#### **get\_specific\_list**(*\*\*params*)

Returns the specified list.

Docs: [https://developer.twitter.com/en/docs/accounts-and-users/create-manage-lists/api-reference/](https://developer.twitter.com/en/docs/accounts-and-users/create-manage-lists/api-reference/get-lists-show) [get-lists-show](https://developer.twitter.com/en/docs/accounts-and-users/create-manage-lists/api-reference/get-lists-show)

#### **get\_supported\_languages**(*\*\*params*)

Returns the list of languages supported by Twitter along with their ISO 639-1 code.

Docs: [https://developer.twitter.com/en/docs/developer-utilities/supported-languages/api-reference/](https://developer.twitter.com/en/docs/developer-utilities/supported-languages/api-reference/get-help-languages) [get-help-languages](https://developer.twitter.com/en/docs/developer-utilities/supported-languages/api-reference/get-help-languages)

#### **get\_tos**(*\*\*params*)

Return the Twitter Terms of Service

Docs: [https://developer.twitter.com/en/docs/developer-utilities/terms-of-service/api-reference/](https://developer.twitter.com/en/docs/developer-utilities/terms-of-service/api-reference/get-help-tos) [get-help-tos](https://developer.twitter.com/en/docs/developer-utilities/terms-of-service/api-reference/get-help-tos)

#### **get\_twitter\_configuration**(*\*\*params*)

Returns the current configuration used by Twitter

Docs: [https://developer.twitter.com/en/docs/developer-utilities/configuration/api-reference/](https://developer.twitter.com/en/docs/developer-utilities/configuration/api-reference/get-help-configuration) [get-help-configuration](https://developer.twitter.com/en/docs/developer-utilities/configuration/api-reference/get-help-configuration)

#### **get\_user\_ids\_of\_blocked\_retweets**(*\*\*params*)

Returns a collection of user\_ids that the currently authenticated user does not want to receive retweets from.

Docs: [https://developer.twitter.com/en/docs/accounts-and-users/follow-search-get-users/api-reference/](https://developer.twitter.com/en/docs/accounts-and-users/follow-search-get-users/api-reference/get-friendships-no_retweets-ids) [get-friendships-no\\_retweets-ids](https://developer.twitter.com/en/docs/accounts-and-users/follow-search-get-users/api-reference/get-friendships-no_retweets-ids)

#### **get\_user\_suggestions**(*\*\*params*)

Access to Twitter's suggested user list.

Docs: [https://developer.twitter.com/en/docs/accounts-and-users/follow-search-get-users/api-reference/](https://developer.twitter.com/en/docs/accounts-and-users/follow-search-get-users/api-reference/get-users-suggestions) [get-users-suggestions](https://developer.twitter.com/en/docs/accounts-and-users/follow-search-get-users/api-reference/get-users-suggestions)

#### **get\_user\_suggestions\_by\_slug**(*\*\*params*)

Access the users in a given category of the Twitter suggested user list.

Docs: [https://developer.twitter.com/en/docs/accounts-and-users/follow-search-get-users/api-reference/](https://developer.twitter.com/en/docs/accounts-and-users/follow-search-get-users/api-reference/get-users-suggestions-slug) [get-users-suggestions-slug](https://developer.twitter.com/en/docs/accounts-and-users/follow-search-get-users/api-reference/get-users-suggestions-slug)

#### **get\_user\_suggestions\_statuses\_by\_slug**(*\*\*params*)

Access the users in a given category of the Twitter suggested user list and return their most recent status if they are not a protected user.

Docs: [https://developer.twitter.com/en/docs/accounts-and-users/follow-search-get-users/api-reference/](https://developer.twitter.com/en/docs/accounts-and-users/follow-search-get-users/api-reference/get-users-suggestions-slug-members) [get-users-suggestions-slug-members](https://developer.twitter.com/en/docs/accounts-and-users/follow-search-get-users/api-reference/get-users-suggestions-slug-members)

#### <span id="page-28-0"></span>**get\_user\_timeline**(*\*\*params*)

Returns a collection of the most recent Tweets posted by the user indicated by the screen\_name or user\_id parameters.

Docs: [https://developer.twitter.com/en/docs/tweets/timelines/api-reference/get-statuses-user\\_timeline](https://developer.twitter.com/en/docs/tweets/timelines/api-reference/get-statuses-user_timeline)

static html for tweet (*tweet*, *use display url=True*, *use expanded url=False*, *expand\_quoted\_status=False*)

Return HTML for a tweet (urls, mentions, hashtags, symbols replaced with links)

#### Parameters

- **tweet** Tweet object from received from Twitter API
- **use\_display\_url** Use display URL to represent link

(ex. google.com, github.com). Default: True :param use\_expanded\_url: Use expanded URL to represent link (e.g. [http://google.com\)](http://google.com). Default False

If use\_expanded\_url is True, it overrides use\_display\_url. If use\_display\_url and use\_expanded\_url is False, short url will be used (t.co/xxxxx)

#### **invalidate\_token**(*\*\*params*)

Allows a registered application to revoke an issued OAuth 2 Bearer Token by presenting its client credentials.

Docs: [https://developer.twitter.com/en/docs/basics/authentication/api-reference/invalidate\\_token](https://developer.twitter.com/en/docs/basics/authentication/api-reference/invalidate_token)

#### **is\_list\_member**(*\*\*params*)

Check if the specified user is a member of the specified list.

Docs: [https://developer.twitter.com/en/docs/accounts-and-users/create-manage-lists/api-reference/](https://developer.twitter.com/en/docs/accounts-and-users/create-manage-lists/api-reference/get-lists-members-show) [get-lists-members-show](https://developer.twitter.com/en/docs/accounts-and-users/create-manage-lists/api-reference/get-lists-members-show)

#### **is\_list\_subscriber**(*\*\*params*)

Check if the specified user is a subscriber of the specified list.

Docs: [https://developer.twitter.com/en/docs/accounts-and-users/create-manage-lists/api-reference/](https://developer.twitter.com/en/docs/accounts-and-users/create-manage-lists/api-reference/get-lists-subscribers-show) [get-lists-subscribers-show](https://developer.twitter.com/en/docs/accounts-and-users/create-manage-lists/api-reference/get-lists-subscribers-show)

#### **list\_block\_ids**(*\*\*params*)

Returns an array of numeric user ids the authenticating user is blocking.

Docs: [https://developer.twitter.com/en/docs/accounts-and-users/mute-block-report-users/api-reference/](https://developer.twitter.com/en/docs/accounts-and-users/mute-block-report-users/api-reference/get-blocks-ids) [get-blocks-ids](https://developer.twitter.com/en/docs/accounts-and-users/mute-block-report-users/api-reference/get-blocks-ids)

#### **list\_blocks**(*\*\*params*)

Returns a collection of user objects that the authenticating user is blocking.

Docs: [https://developer.twitter.com/en/docs/accounts-and-users/mute-block-report-users/api-reference/](https://developer.twitter.com/en/docs/accounts-and-users/mute-block-report-users/api-reference/get-blocks-list) [get-blocks-list](https://developer.twitter.com/en/docs/accounts-and-users/mute-block-report-users/api-reference/get-blocks-list)

#### **list\_mute\_ids**(*\*\*params*)

Returns an array of numeric user ids the authenticating user is muting.

Docs: [https://developer.twitter.com/en/docs/accounts-and-users/mute-block-report-users/api-reference/](https://developer.twitter.com/en/docs/accounts-and-users/mute-block-report-users/api-reference/get-mutes-users-ids) [get-mutes-users-ids](https://developer.twitter.com/en/docs/accounts-and-users/mute-block-report-users/api-reference/get-mutes-users-ids)

#### **list\_mutes**(*\*\*params*)

Returns a collection of user objects that the authenticating user is muting.

Docs: [https://developer.twitter.com/en/docs/accounts-and-users/mute-block-report-users/api-reference/](https://developer.twitter.com/en/docs/accounts-and-users/mute-block-report-users/api-reference/get-mutes-users-list) [get-mutes-users-list](https://developer.twitter.com/en/docs/accounts-and-users/mute-block-report-users/api-reference/get-mutes-users-list)

#### <span id="page-29-1"></span>**lookup\_friendships**(*\*\*params*)

Returns the relationships of the authenticating user to the comma-separated list of up to 100 screen names or user ids provided.

Docs: [https://developer.twitter.com/en/docs/accounts-and-users/follow-search-get-users/api-reference/](https://developer.twitter.com/en/docs/accounts-and-users/follow-search-get-users/api-reference/get-friendships-lookup) [get-friendships-lookup](https://developer.twitter.com/en/docs/accounts-and-users/follow-search-get-users/api-reference/get-friendships-lookup)

#### **lookup\_status**(*\*\*params*)

Returns fully-hydrated tweet objects for up to 100 tweets per request, as specified by comma-separated values passed to the id parameter.

Docs: <https://developer.twitter.com/en/docs/tweets/post-and-engage/api-reference/get-statuses-lookup>

#### **lookup\_user**(*\*\*params*)

Returns fully-hydrated user objects for up to 100 users per request, as specified by comma-separated values passed to the user\_id and/or screen\_name parameters.

Docs: [https://developer.twitter.com/en/docs/accounts-and-users/follow-search-get-users/api-reference/](https://developer.twitter.com/en/docs/accounts-and-users/follow-search-get-users/api-reference/get-users-lookup) [get-users-lookup](https://developer.twitter.com/en/docs/accounts-and-users/follow-search-get-users/api-reference/get-users-lookup)

#### **obtain\_access\_token**()

Returns an OAuth 2 access token to make OAuth 2 authenticated read-only calls.

#### Return type string

**post**(*endpoint*, *params=None*, *version='1.1'*, *json\_encoded=False*) Shortcut for POST [request](#page-29-0)s via request

#### **remove\_profile\_banner**(*\*\*params*)

Removes the uploaded profile banner for the authenticating user. Returns HTTP 200 upon success.

Docs: [https://developer.twitter.com/en/docs/accounts-and-users/manage-account-settings/api-reference/](https://developer.twitter.com/en/docs/accounts-and-users/manage-account-settings/api-reference/post-account-remove_profile_banner) [post-account-remove\\_profile\\_banner](https://developer.twitter.com/en/docs/accounts-and-users/manage-account-settings/api-reference/post-account-remove_profile_banner)

#### **report\_spam**(*\*\*params*)

Report the specified user as a spam account to Twitter.

Docs: [https://developer.twitter.com/en/docs/accounts-and-users/mute-block-report-users/api-reference/](https://developer.twitter.com/en/docs/accounts-and-users/mute-block-report-users/api-reference/post-users-report_spam) [post-users-report\\_spam](https://developer.twitter.com/en/docs/accounts-and-users/mute-block-report-users/api-reference/post-users-report_spam)

<span id="page-29-0"></span>**request**(*endpoint*, *method='GET'*, *params=None*, *version='1.1'*, *json\_encoded=False*) Return dict of response received from Twitter's API

#### Parameters

- **endpoint** (string) (required) Full url or Twitter API endpoint (e.g. search/tweets)
- **method** (string) (optional) Method of accessing data, either GET, POST or DELETE. (default GET)
- **params** (dict or None) (optional) Dict of parameters (if any) accepted the by Twitter API endpoint you are trying to access (default None)
- **version**  $(string)$  (optional) Twitter API version to access (default 1.1)
- **json\_encoded**  $(boo1)$  (optional) Flag to indicate if this method should send data encoded as json (default False)

#### Return type dict

#### **retweet**(*\*\*params*)

Retweets a tweet specified by the id parameter

Docs: [https://developer.twitter.com/en/docs/tweets/post-and-engage/api-reference/](https://developer.twitter.com/en/docs/tweets/post-and-engage/api-reference/post-statuses-retweet-id)

[post-statuses-retweet-id](https://developer.twitter.com/en/docs/tweets/post-and-engage/api-reference/post-statuses-retweet-id)

#### <span id="page-30-0"></span>**retweeted\_of\_me**(*\*\*params*)

Returns the most recent tweets authored by the authenticating user that have been retweeted by others.

Docs: [https://developer.twitter.com/en/docs/tweets/post-and-engage/api-reference/get-statuses-retweets\\_](https://developer.twitter.com/en/docs/tweets/post-and-engage/api-reference/get-statuses-retweets_of_me) [of\\_me](https://developer.twitter.com/en/docs/tweets/post-and-engage/api-reference/get-statuses-retweets_of_me)

#### **reverse\_geocode**(*\*\*params*)

Given a latitude and a longitude, searches for up to 20 places that can be used as a place id when updating a status.

Docs: [https://developer.twitter.com/en/docs/geo/places-near-location/api-reference/get-geo-reverse\\_](https://developer.twitter.com/en/docs/geo/places-near-location/api-reference/get-geo-reverse_geocode) [geocode](https://developer.twitter.com/en/docs/geo/places-near-location/api-reference/get-geo-reverse_geocode)

#### **search**(*\*\*params*)

Returns a collection of relevant Tweets matching a specified query.

Docs: <https://developer.twitter.com/en/docs/tweets/search/api-reference/get-search-tweets>

#### **search\_geo**(*\*\*params*)

Search for places that can be attached to a statuses/update.

Docs: <https://developer.twitter.com/en/docs/geo/places-near-location/api-reference/get-geo-search>

#### **search\_users**(*\*\*params*)

Provides a simple, relevance-based search interface to public user accounts on Twitter.

Docs: [https://developer.twitter.com/en/docs/accounts-and-users/follow-search-get-users/api-reference/](https://developer.twitter.com/en/docs/accounts-and-users/follow-search-get-users/api-reference/get-users-search) [get-users-search](https://developer.twitter.com/en/docs/accounts-and-users/follow-search-get-users/api-reference/get-users-search)

#### **send\_direct\_message**(*\*\*params*)

Sends a new direct message to the specified user from the authenticating user.

Docs: [https://developer.twitter.com/en/docs/direct-messages/sending-and-receiving/api-reference/](https://developer.twitter.com/en/docs/direct-messages/sending-and-receiving/api-reference/new-event) [new-event](https://developer.twitter.com/en/docs/direct-messages/sending-and-receiving/api-reference/new-event)

#### **show\_friendship**(*\*\*params*)

Returns detailed information about the relationship between two arbitrary users.

Docs: [https://developer.twitter.com/en/docs/accounts-and-users/follow-search-get-users/api-reference/](https://developer.twitter.com/en/docs/accounts-and-users/follow-search-get-users/api-reference/get-friendships-show) [get-friendships-show](https://developer.twitter.com/en/docs/accounts-and-users/follow-search-get-users/api-reference/get-friendships-show)

#### **show\_lists**(*\*\*params*)

Returns all lists the authenticating or specified user subscribes to, including their own.

Docs: [https://developer.twitter.com/en/docs/accounts-and-users/create-manage-lists/api-reference/](https://developer.twitter.com/en/docs/accounts-and-users/create-manage-lists/api-reference/get-lists-list) [get-lists-list](https://developer.twitter.com/en/docs/accounts-and-users/create-manage-lists/api-reference/get-lists-list)

#### **show\_owned\_lists**(*\*\*params*)

Returns the lists owned by the specified Twitter user.

Docs: [https://developer.twitter.com/en/docs/accounts-and-users/create-manage-lists/api-reference/](https://developer.twitter.com/en/docs/accounts-and-users/create-manage-lists/api-reference/get-lists-ownerships) [get-lists-ownerships](https://developer.twitter.com/en/docs/accounts-and-users/create-manage-lists/api-reference/get-lists-ownerships)

#### **show\_saved\_search**(*\*\*params*)

Retrieve the information for the saved search represented by the given id.

Docs: [https://developer.twitter.com/en/docs/tweets/search/api-reference/get-saved\\_searches-show-id](https://developer.twitter.com/en/docs/tweets/search/api-reference/get-saved_searches-show-id)

#### **show\_status**(*\*\*params*)

Returns a single Tweet, specified by the id parameter

Docs: <https://developer.twitter.com/en/docs/tweets/post-and-engage/api-reference/get-statuses-show-id>

#### <span id="page-31-1"></span>**show\_user**(*\*\*params*)

Returns a variety of information about the user specified by the required user\_id or screen\_name parameter.

Docs: [https://developer.twitter.com/en/docs/accounts-and-users/follow-search-get-users/api-reference/](https://developer.twitter.com/en/docs/accounts-and-users/follow-search-get-users/api-reference/get-users-show) [get-users-show](https://developer.twitter.com/en/docs/accounts-and-users/follow-search-get-users/api-reference/get-users-show)

#### **subscribe\_to\_list**(*\*\*params*)

Subscribes the authenticated user to the specified list.

Docs: [https://developer.twitter.com/en/docs/accounts-and-users/create-manage-lists/api-reference/](https://developer.twitter.com/en/docs/accounts-and-users/create-manage-lists/api-reference/post-lists-subscribers-create) [post-lists-subscribers-create](https://developer.twitter.com/en/docs/accounts-and-users/create-manage-lists/api-reference/post-lists-subscribers-create)

#### **unsubscribe\_from\_list**(*\*\*params*)

Unsubscribes the authenticated user from the specified list.

Docs: [https://developer.twitter.com/en/docs/accounts-and-users/create-manage-lists/api-reference/](https://developer.twitter.com/en/docs/accounts-and-users/create-manage-lists/api-reference/post-lists-subscribers-destroy) [post-lists-subscribers-destroy](https://developer.twitter.com/en/docs/accounts-and-users/create-manage-lists/api-reference/post-lists-subscribers-destroy)

#### **update\_account\_settings**(*\*\*params*)

Updates the authenticating user's settings.

Docs: [https://developer.twitter.com/en/docs/accounts-and-users/manage-account-settings/api-reference/](https://developer.twitter.com/en/docs/accounts-and-users/manage-account-settings/api-reference/post-account-settings) [post-account-settings](https://developer.twitter.com/en/docs/accounts-and-users/manage-account-settings/api-reference/post-account-settings)

### **update\_delivery\_service**(*\*\*params*)

Sets which device Twitter delivers updates to for the authenticating user.

Docs: [https://dev.twitter.com/docs/api/1.1/post/account/update\\_delivery\\_device](https://dev.twitter.com/docs/api/1.1/post/account/update_delivery_device)

#### **update\_friendship**(*\*\*params*)

Allows one to enable or disable retweets and device notifications from the specified user.

Docs: [https://developer.twitter.com/en/docs/accounts-and-users/follow-search-get-users/api-reference/](https://developer.twitter.com/en/docs/accounts-and-users/follow-search-get-users/api-reference/post-friendships-update) [post-friendships-update](https://developer.twitter.com/en/docs/accounts-and-users/follow-search-get-users/api-reference/post-friendships-update)

#### **update\_list**(*\*\*params*)

Updates the specified list.

Docs: [https://developer.twitter.com/en/docs/accounts-and-users/create-manage-lists/api-reference/](https://developer.twitter.com/en/docs/accounts-and-users/create-manage-lists/api-reference/post-lists-update) [post-lists-update](https://developer.twitter.com/en/docs/accounts-and-users/create-manage-lists/api-reference/post-lists-update)

#### <span id="page-31-0"></span>**update\_profile**(*\*\*params*)

Sets values that users are able to set under the "Account" tab of their settings page.

Docs: [https://developer.twitter.com/en/docs/accounts-and-users/manage-account-settings/api-reference/](https://developer.twitter.com/en/docs/accounts-and-users/manage-account-settings/api-reference/post-account-update_profile) [post-account-update\\_profile](https://developer.twitter.com/en/docs/accounts-and-users/manage-account-settings/api-reference/post-account-update_profile)

#### **update\_profile\_background\_image**(*\*\*params*)

Uploads a profile banner on behalf of the authenticating user.

Docs: [https://developer.twitter.com/en/docs/accounts-and-users/manage-account-settings/api-reference/](https://developer.twitter.com/en/docs/accounts-and-users/manage-account-settings/api-reference/post-account-update_profile_banner) [post-account-update\\_profile\\_banner](https://developer.twitter.com/en/docs/accounts-and-users/manage-account-settings/api-reference/post-account-update_profile_banner)

#### **update\_profile\_banner\_image**(*\*\*params*)

Updates the authenticating user's profile background image.

Docs: [https://developer.twitter.com/en/docs/accounts-and-users/manage-account-settings/api-reference/](https://developer.twitter.com/en/docs/accounts-and-users/manage-account-settings/api-reference/post-account-update_profile_background_image) [post-account-update\\_profile\\_background\\_image](https://developer.twitter.com/en/docs/accounts-and-users/manage-account-settings/api-reference/post-account-update_profile_background_image)

#### **update\_profile\_colors**(*\*\*params*)

Sets one or more hex values that control the color scheme of the authenticating user's profile page on twitter.com.

<span id="page-32-2"></span>This method is deprecated, replaced by the profile link color parameter to [update\\_profile\(\)](#page-31-0).

Docs: [https://developer.twitter.com/en/docs/accounts-and-users/manage-account-settings/api-reference/](https://developer.twitter.com/en/docs/accounts-and-users/manage-account-settings/api-reference/post-account-update_profile) [post-account-update\\_profile](https://developer.twitter.com/en/docs/accounts-and-users/manage-account-settings/api-reference/post-account-update_profile)

#### **update\_profile\_image**(*\*\*params*)

Updates the authenticating user's profile image.

Docs: [https://developer.twitter.com/en/docs/accounts-and-users/manage-account-settings/api-reference/](https://developer.twitter.com/en/docs/accounts-and-users/manage-account-settings/api-reference/post-account-update_profile_image) [post-account-update\\_profile\\_image](https://developer.twitter.com/en/docs/accounts-and-users/manage-account-settings/api-reference/post-account-update_profile_image)

#### <span id="page-32-1"></span>**update\_status**(*\*\*params*)

Updates the authenticating user's current status, also known as tweeting

Docs: <https://developer.twitter.com/en/docs/tweets/post-and-engage/api-reference/post-statuses-update>

#### **update\_status\_with\_media**(*\*\*params*)

Updates the authenticating user's current status and attaches media for upload. In other words, it creates a Tweet with a picture attached.

Docs: [https://developer.twitter.com/en/docs/tweets/post-and-engage/api-reference/post-statuses-update\\_](https://developer.twitter.com/en/docs/tweets/post-and-engage/api-reference/post-statuses-update_with_media) with media

#### **upload\_media**(*\*\*params*)

Uploads media file to Twitter servers. The file will be available to be attached to a status for 60 minutes. To attach to a update, pass a list of returned media ids to the  $update\_status()$  method using the media\_ids param.

Docs: <https://developer.twitter.com/en/docs/media/upload-media/api-reference/post-media-upload>

#### **upload\_video**(*media*, *media\_type*, *media\_category=None*, *size=None*, *check\_progress=False*)

Uploads video file to Twitter servers in chunks. The file will be available to be attached to a status for 60 minutes. To attach to a update, pass a list of returned media ids to the update  $_{{\rm{status}}}$  () method using the media\_ids param.

Upload happens in 3 stages: - INIT call with size of media to be uploaded(in bytes). If this is more than 15mb, twitter will return error. - APPEND calls each with media chunk. This returns a 204(No Content) if chunk is received. - FINALIZE call to complete media upload. This returns media\_id to be used with status update.

Twitter media upload api expects each chunk to be not more than 5mb. We are sending chunk of 1mb each.

Docs: [https://developer.twitter.com/en/docs/media/upload-media/uploading-media/](https://developer.twitter.com/en/docs/media/upload-media/uploading-media/chunked-media-upload) [chunked-media-upload](https://developer.twitter.com/en/docs/media/upload-media/uploading-media/chunked-media-upload)

#### **verify\_credentials**(*\*\*params*)

Returns an HTTP 200 OK response code and a representation of the requesting user if authentication was successful; returns a 401 status code and an error message if not.

Docs: [https://developer.twitter.com/en/docs/accounts-and-users/manage-account-settings/api-reference/](https://developer.twitter.com/en/docs/accounts-and-users/manage-account-settings/api-reference/get-account-verify_credentials) [get-account-verify\\_credentials](https://developer.twitter.com/en/docs/accounts-and-users/manage-account-settings/api-reference/get-account-verify_credentials)

### <span id="page-32-0"></span>**3.1.2 Streaming Interface**

**class** twython.**TwythonStreamer**(*app\_key*, *app\_secret*, *oauth\_token*, *oauth\_token\_secret*, *timeout=300*, *retry\_count=None*, *retry\_in=10*, *client\_args=None*, *handlers=None*, *chunk\_size=1*)

<span id="page-33-0"></span>**\_\_init\_\_**(*app\_key*, *app\_secret*, *oauth\_token*, *oauth\_token\_secret*, *timeout=300*, *retry\_count=None*, *retry\_in=10*, *client\_args=None*, *handlers=None*, *chunk\_size=1*)

Streaming class for a friendly streaming user experience Authentication IS required to use the Twitter Streaming API

#### Parameters

- **app\_key** (required) Your applications key
- **app secret** (required) Your applications secret key
- **oauth token** (required) Used with oauth token secret to make authenticated calls
- **oauth\_token\_secret** (required) Used with oauth\_token to make authenticated calls
- **timeout** (optional) How long (in secs) the streamer should wait for a response from Twitter Streaming API
- **retry** count (optional) Number of times the API call should be retired
- **retry\_in** (optional) Amount of time (in secs) the previous API call should be tried again
- **client\_args** (optional) Accepts some requests Session parameters and some requests Request parameters. See <http://docs.python-requests.org/en/latest/api/#sessionapi> and requests section below it for details. [ex. headers, proxies, verify(SSL verification)]
- **handlers** (optional) Array of message types for which corresponding handlers will be called
- **chunk\_size** (optional) Define the buffer size before data is actually returned from the Streaming API. Default: 1

#### **disconnect**()

Used to disconnect the streaming client manually

#### **on\_error**(*status\_code*, *data*)

Called when stream returns non-200 status code

Feel free to override this to handle your streaming data how you want it handled.

#### **Parameters**

- **status** code (int) Non-200 status code sent from stream
- **data** (dict) Error message sent from stream

#### **on\_success**(*data*)

Called when data has been successfully received from the stream. Returns True if other handlers for this message should be invoked.

Feel free to override this to handle your streaming data how you want it handled. See [https:](https://developer.twitter.com/en/docs/tweets/filter-realtime/guides/streaming-message-types) [//developer.twitter.com/en/docs/tweets/filter-realtime/guides/streaming-message-types](https://developer.twitter.com/en/docs/tweets/filter-realtime/guides/streaming-message-types) for messages sent along in stream responses.

#### **Parameters data**  $(dict)$  – data recieved from the stream

#### **on\_timeout**()

Called when the request has timed out

#### <span id="page-34-2"></span><span id="page-34-0"></span>**3.1.2.1 Streaming Types**

```
class twython.streaming.types.TwythonStreamerTypes(streamer)
    Class for different stream endpoints
```
Not all streaming endpoints have nested endpoints. User Streams and Site Streams are single streams with no nested endpoints Status Streams include filter, sample and firehose endpoints

```
class twython.streaming.types.TwythonStreamerTypesStatuses(streamer)
    Class for different statuses endpoints
```
Available so TwythonStreamer.statuses.filter() is available. Just a bit cleaner than TwythonStreamer.statuses\_filter(), statuses\_sample(), etc. all being single methods in TwythonStreamer.

#### **dynamic\_filter**()

Stream statuses/filter with dynamic parameters

```
filter(**params)
```
Stream statuses/filter

Parameters **\*\*params** – Parameters to send with your stream request

Accepted params found at: [https://developer.twitter.com/en/docs/tweets/filter-realtime/api-reference/](https://developer.twitter.com/en/docs/tweets/filter-realtime/api-reference/post-statuses-filter) [post-statuses-filter](https://developer.twitter.com/en/docs/tweets/filter-realtime/api-reference/post-statuses-filter)

**firehose**(*\*\*params*)

Stream statuses/firehose

#### Parameters **\*\*params** – Parameters to send with your stream request

Accepted params found at: <https://dev.twitter.com/docs/api/1.1/get/statuses/firehose>

```
sample(**params)
```
Stream statuses/sample

#### Parameters **\*\*params** – Parameters to send with your stream request

Accepted params found at: [https://developer.twitter.com/en/docs/tweets/sample-realtime/api-reference/](https://developer.twitter.com/en/docs/tweets/sample-realtime/api-reference/get-statuses-sample) [get-statuses-sample](https://developer.twitter.com/en/docs/tweets/sample-realtime/api-reference/get-statuses-sample)

#### **set\_dynamic\_filter**(*\*\*params*)

Set/update statuses/filter

Parameters **\*\*params** – Parameters to send with your stream request

Accepted params found at: [https://developer.twitter.com/en/docs/tweets/filter-realtime/api-reference/](https://developer.twitter.com/en/docs/tweets/filter-realtime/api-reference/post-statuses-filter) [post-statuses-filter](https://developer.twitter.com/en/docs/tweets/filter-realtime/api-reference/post-statuses-filter)

### <span id="page-34-1"></span>**3.1.3 Exceptions**

```
exception twython.TwythonError(msg, error_code=None, retry_after=None)
```
Generic error class, catch-all for most Twython issues. Special cases are handled by TwythonAuthError & TwythonRateLimitError.

from twython import TwythonError, TwythonRateLimitError, TwythonAuthError

```
exception twython.TwythonAuthError(msg, error_code=None, retry_after=None)
     Raised when you try to access a protected resource and it fails due to some issue with your authentication.
```

```
exception twython.TwythonRateLimitError(msg, error_code, retry_after=None)
     Raised when you've hit a rate limit.
```
The amount of seconds to retry your request in will be appended to the message.

Python Module Index

<span id="page-36-0"></span>t twython, [17](#page-20-1)

# Index

# <span id="page-38-0"></span>Symbols

\_\_init\_\_() (*twython.Twython method*), [17](#page-20-3) \_\_init\_\_() (*twython.TwythonStreamer method*), [29](#page-32-2)

# A

add\_list\_member() (*twython.Twython method*), [18](#page-21-0)

# C

construct\_api\_url() (*twython.Twython static method*), [18](#page-21-0) create\_block() (*twython.Twython method*), [18](#page-21-0) create\_favorite() (*twython.Twython method*), [18](#page-21-0) create\_friendship() (*twython.Twython method*), [18](#page-21-0) create\_list() (*twython.Twython method*), [18](#page-21-0) create\_list\_members() (*twython.Twython method*), [18](#page-21-0) create\_metadata() (*twython.Twython method*), [19](#page-22-0) create\_mute() (*twython.Twython method*), [19](#page-22-0) create\_place() (*twython.Twython method*), [19](#page-22-0) create\_saved\_search() (*twython.Twython method*), [19](#page-22-0) cursor() (*twython.Twython method*), [19](#page-22-0)

# D

delete() (*twython.Twython method*), [19](#page-22-0) delete\_list() (*twython.Twython method*), [19](#page-22-0) delete\_list\_member() (*twython.Twython method*), [19](#page-22-0) delete\_list\_members() (*twython.Twython method*), [19](#page-22-0) destroy\_block() (*twython.Twython method*), [20](#page-23-1) destroy\_direct\_message() (*twython.Twython method*), [20](#page-23-1) destroy\_favorite() (*twython.Twython method*), [20](#page-23-1) destroy\_friendship() (*twython.Twython method*), [20](#page-23-1) destroy\_mute() (*twython.Twython method*), [20](#page-23-1)

destroy\_saved\_search() (*twython.Twython method*), [20](#page-23-1) destroy\_status() (*twython.Twython method*), [20](#page-23-1) disconnect() (*twython.TwythonStreamer method*), [30](#page-33-0) dynamic\_filter()(*twython.streaming.types.TwythonStreamerTypesStatuses method*), [31](#page-34-2)

# F

filter() (*twython.streaming.types.TwythonStreamerTypesStatuses method*), [31](#page-34-2) firehose() (*twython.streaming.types.TwythonStreamerTypesStatuses method*), [31](#page-34-2)

# G

```
get() (twython.Twython method), 20
get_account_settings() (twython.Twython
       method), 20
get_application_rate_limit_status()
       (twython.Twython method), 20
get_authentication_tokens()
       (twython.Twython method), 20
get_authorized_tokens() (twython.Twython
       method), 21
get_available_trends() (twython.Twython
       method), 21
get_closest_trends() (twython.Twython
       method), 21
get_contributees() (twython.Twython method),
       21
get_contributors() (twython.Twython method),
       21
get_direct_message() (twython.Twython
       method), 21
get_direct_messages() (twython.Twython
       method), 21
get_favorites() (twython.Twython method), 21
get_followers_ids() (twython.Twython method),
       21
```
get\_followers\_list() (*twython.Twython method*), [21](#page-24-0) get\_friends\_ids() (*twython.Twython method*), [22](#page-25-0) get\_friends\_list() (*twython.Twython method*), [22](#page-25-0) get\_geo\_info() (*twython.Twython method*), [22](#page-25-0) get\_home\_timeline() (*twython.Twython method*), [22](#page-25-0) get\_incoming\_friendship\_ids() (*twython.Twython method*), [22](#page-25-0) get\_lastfunction\_header() (*twython.Twython method*), [22](#page-25-0) get\_list\_members() (*twython.Twython method*), [22](#page-25-0) get\_list\_memberships() (*twython.Twython method*), [22](#page-25-0) get\_list\_statuses() (*twython.Twython method*), [22](#page-25-0) get\_list\_subscribers() (*twython.Twython method*), [22](#page-25-0) get\_list\_subscriptions() (*twython.Twython method*), [23](#page-26-0) get\_mentions\_timeline() (*twython.Twython method*), [23](#page-26-0) get\_oembed\_tweet() (*twython.Twython method*), [23](#page-26-0) get\_outgoing\_friendship\_ids() (*twython.Twython method*), [23](#page-26-0) get\_place\_trends() (*twython.Twython method*), [23](#page-26-0) get\_privacy\_policy() (*twython.Twython method*), [23](#page-26-0) get\_profile\_banner\_sizes() (*twython.Twython method*), [23](#page-26-0) get\_retweeters\_ids() (*twython.Twython method*), [23](#page-26-0) get\_retweets() (*twython.Twython method*), [23](#page-26-0) get\_saved\_searches() (*twython.Twython method*), [23](#page-26-0) get\_sent\_messages() (*twython.Twython method*), [24](#page-27-0) get\_similar\_places() (*twython.Twython method*), [24](#page-27-0) get\_specific\_list() (*twython.Twython method*), [24](#page-27-0) get\_supported\_languages() (*twython.Twython method*), [24](#page-27-0) get\_tos() (*twython.Twython method*), [24](#page-27-0) get\_twitter\_configuration() (*twython.Twython method*), [24](#page-27-0) get\_user\_ids\_of\_blocked\_retweets() (*twython.Twython method*), [24](#page-27-0) get\_user\_suggestions() (*twython.Twython method*), [24](#page-27-0)

```
get user suggestions by slug()
       (twython.Twython method), 24
get_user_suggestions_statuses_by_slug()
       (twython.Twython method), 24
get_user_timeline() (twython.Twython method),
       24
```
# H

html\_for\_tweet() (*twython.Twython static method*), [25](#page-28-0)

# I

- invalidate\_token() (*twython.Twython method*), [25](#page-28-0) is\_list\_member() (*twython.Twython method*), [25](#page-28-0)
- is\_list\_subscriber() (*twython.Twython method*), [25](#page-28-0)

### L

list\_block\_ids() (*twython.Twython method*), [25](#page-28-0) list\_blocks() (*twython.Twython method*), [25](#page-28-0) list\_mute\_ids() (*twython.Twython method*), [25](#page-28-0) list\_mutes() (*twython.Twython method*), [25](#page-28-0) lookup\_friendships() (*twython.Twython method*), [25](#page-28-0) lookup\_status() (*twython.Twython method*), [26](#page-29-1) lookup\_user() (*twython.Twython method*), [26](#page-29-1)

# $\Omega$

- obtain\_access\_token() (*twython.Twython method*), [26](#page-29-1) on\_error() (*twython.TwythonStreamer method*), [30](#page-33-0) on\_success() (*twython.TwythonStreamer method*), [30](#page-33-0)
- on\_timeout() (*twython.TwythonStreamer method*), [30](#page-33-0)

## P

post() (*twython.Twython method*), [26](#page-29-1)

# R

```
remove_profile_banner() (twython.Twython
        method), 26
report_spam() (twython.Twython method), 26
request() (twython.Twython method), 26
retweet() (twython.Twython method), 26
retweeted_of_me() (twython.Twython method), 26
reverse_geocode() (twython.Twython method), 27
```
# S

sample() (*twython.streaming.types.TwythonStreamerTypesStatuses method*), [31](#page-34-2) search() (*twython.Twython method*), [27](#page-30-0)

search qeo() (*twython.Twython method*), [27](#page-30-0) search\_users() (*twython.Twython method*), [27](#page-30-0) send\_direct\_message() (*twython.Twython method*), [27](#page-30-0) set dynamic filter() (*twython.streaming.types.TwythonStreamerTypesStatuses method*), [31](#page-34-2) show\_friendship() (*twython.Twython method*), [27](#page-30-0) show\_lists() (*twython.Twython method*), [27](#page-30-0) show\_owned\_lists() (*twython.Twython method*), [27](#page-30-0) show\_saved\_search() (*twython.Twython method*), [27](#page-30-0) show\_status() (*twython.Twython method*), [27](#page-30-0) show\_user() (*twython.Twython method*), [27](#page-30-0) subscribe\_to\_list() (*twython.Twython method*), [28](#page-31-1) V

# T

```
Twython (class in twython), 17
twython (module), 17
TwythonAuthError, 31
TwythonError, 31
TwythonRateLimitError, 31
TwythonStreamer (class in twython), 29
TwythonStreamerTypes (class in
       twython.streaming.types), 31
TwythonStreamerTypesStatuses (class in
       twython.streaming.types), 31
```
# $\cup$

```
unsubscribe_from_list() (twython.Twython
       method), 28
update_account_settings() (twython.Twython
       method), 28
update_delivery_service() (twython.Twython
       method), 28
update_friendship() (twython.Twython method),
        28
update_list() (twython.Twython method), 28
update_profile() (twython.Twython method), 28
update_profile_background_image()
        (twython.Twython method), 28
update_profile_banner_image()
        (twython.Twython method), 28
update_profile_colors() (twython.Twython
       method), 28
update_profile_image() (twython.Twython
       method), 29
update_status() (twython.Twython method), 29
update_status_with_media() (twython.Twython
        method), 29
upload_media() (twython.Twython method), 29
upload_video() (twython.Twython method), 29
```

```
verify_credentials() (twython.Twython
       method), 29
```